## **Bitacora**

- 1.  $\langle$ T1, start $\rangle$
- 2. <T1, A, 11, 21>
- 3. < *checkpoint*,[T0,T1]>
- 4. <T0, commit>
- 5. <T5, start>
- 6. <T5, D, 34, 44>
- 7. <T2, start>
- 8. <T2, C, 23, 33>
- 9. <T1, B, 12, 22>
- $10. < ... >$
- 11.  $<$ T3, start $>$
- 12.  $<$ T5, commit $>$
- 13. <T3, D, 44, 54>
- 14. <T4, start>
- 15.<T3, commit>
- 16.<T4, D, 54, 64>
- 17.<T4, C, 33, 43>
- 18. Fallo del sistema

## Considere la siguiente bitácora asumiendo una **modificación inmediata**.

a) Suponga que en el instante 10 se realiza un checkpoint. Indique que acciones se llevan a cabo para realizar dicho checkpoint y que información se guarda en la bitácora.

## Acciones:

- 1. Se graba en memoria estable los registros de bitácora que están en memoria principal.
- 2. Se graba en disco los datos que están en memoria principal.
- 3. Se graba en memoria estable el registro de bitácora <checkpoint, [T1, T2, T5]>

## **Bitacora**

- 1.  $\langle \text{T1}, \text{start} \rangle$
- 2. <T1, A, 11, 21>
- 3. < *checkpoint*, [T0, T1] >
- 4. <T0, commit>
- 5. <T5, start>
- 6. <T5, D, 34, 44>
- 7. <T2, start>
- 8. <T2, C, 23, 33>
- 9. <T1, B, 12, 22>
- 10. <checkpoint, [T1, T2, T5]>
- 11.  $<$ T3, start $>$
- 12.  $<$ T5, commit $>$
- 13. <T3, D, 44, 54>
- 14. <T4, start>
- 15.<T3, commit>
- 16.<T4, D, 54, 64>
- 17.<T4, C, 33, 43>
- 18. Fallo del sistema

Considere la siguiente bitácora asumiendo una **modificación inmediata**.

- b) Suponga que en el instante 18 se produce un fallo del sistema. Considerando el checkpoint realizado en el instante 10, especifique que acciones se realizan durante la recuperación del sistema, indicando:
- ¿Que listas se construyen? y el contenido de cada una

 $Redo-List = [T3, T5]$ 

Undo-List =  $[T4, T2, T1]$ 

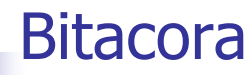

- 
- 2. <T1, A, 11, 21>
- 3. < *checkpoint*,[T0,T1]>
- 4. <T0, commit>
- 5. <T5, start>
- 6. <T5, D, 34, 44>
- 7. <T2, start>
- 8. <T2, C, 23, 33>
- 9. <T1, B, 12, 22>
- 10. <checkpoint, [T1, T2, T5]>
- 11.  $<$ T3, start $>$
- 12. <T5, commit>
- 13. <T3, D, 44, 54>
- 14. <T4, start>
- 15.<T3, commit>
- 16.<T4, D, 54, 64>
- 17.<T4, C, 33, 43>
- 18. Fallo del sistema

Considere la siguiente bitácora asumiendo una 1. <T1, start> **modificación inmediata**.

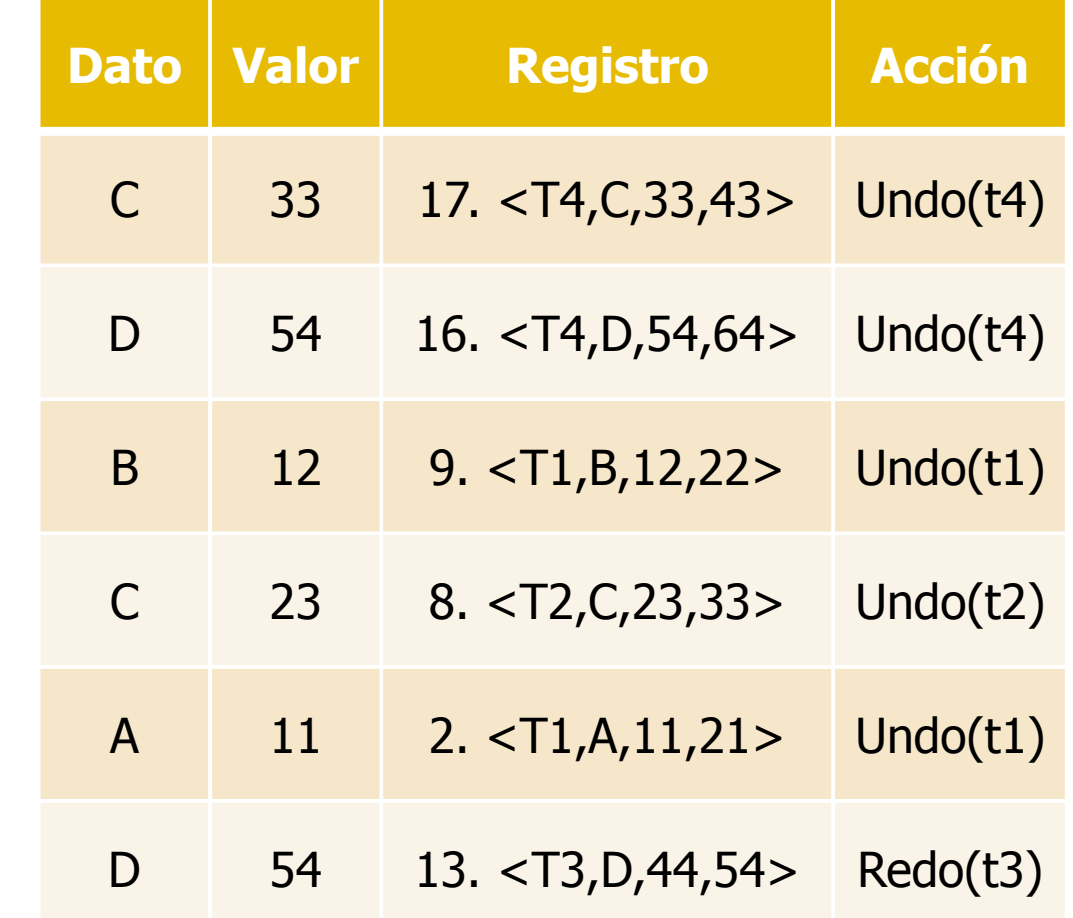